## **ПЕРЕЛІК ПИТАНЬ ДО ЕКЗАМЕНУ з навчальної дисципліни «ПРОЕКТУВАННЯ КОМП'ЮТЕРИЗОВАНИХ ІНФОРМАЦІЙНО-ВИМІРЮВАЛЬНИХ СИСТЕМ»**

для здобувачів вищої освіти освітнього ступеня «магістр» спеціальності 152 «Метрологія та інформаційно-вимірювальна техніка» освітньо-професійна програма «Комп'ютеризовані інформаційно-вимірювальні системи»

факультет комп'ютерно-інтегрованих технологій, мехатроніки і робототехніки кафедра метрології та інформаційно-вимірювальної техніки

> Схвалено на засіданні кафедри метрології та інформаційновимірювальної техніки 30 березня 2023 р., протокол № 4

Розробник: завідувач кафедри метрології та інформаційно-вимірювальної техніки ПОДЧАШИНСЬКИЙ Юрій

> Житомир 2023

## **Перелік питань**

## з навчальної дисципліни «Проектування комп'ютеризованих інформаційновимірювальних систем»

за спеціальністю 152 «Метрологія та інформаційно-вимірювальна техніка» освітнього ступеня «магістр»

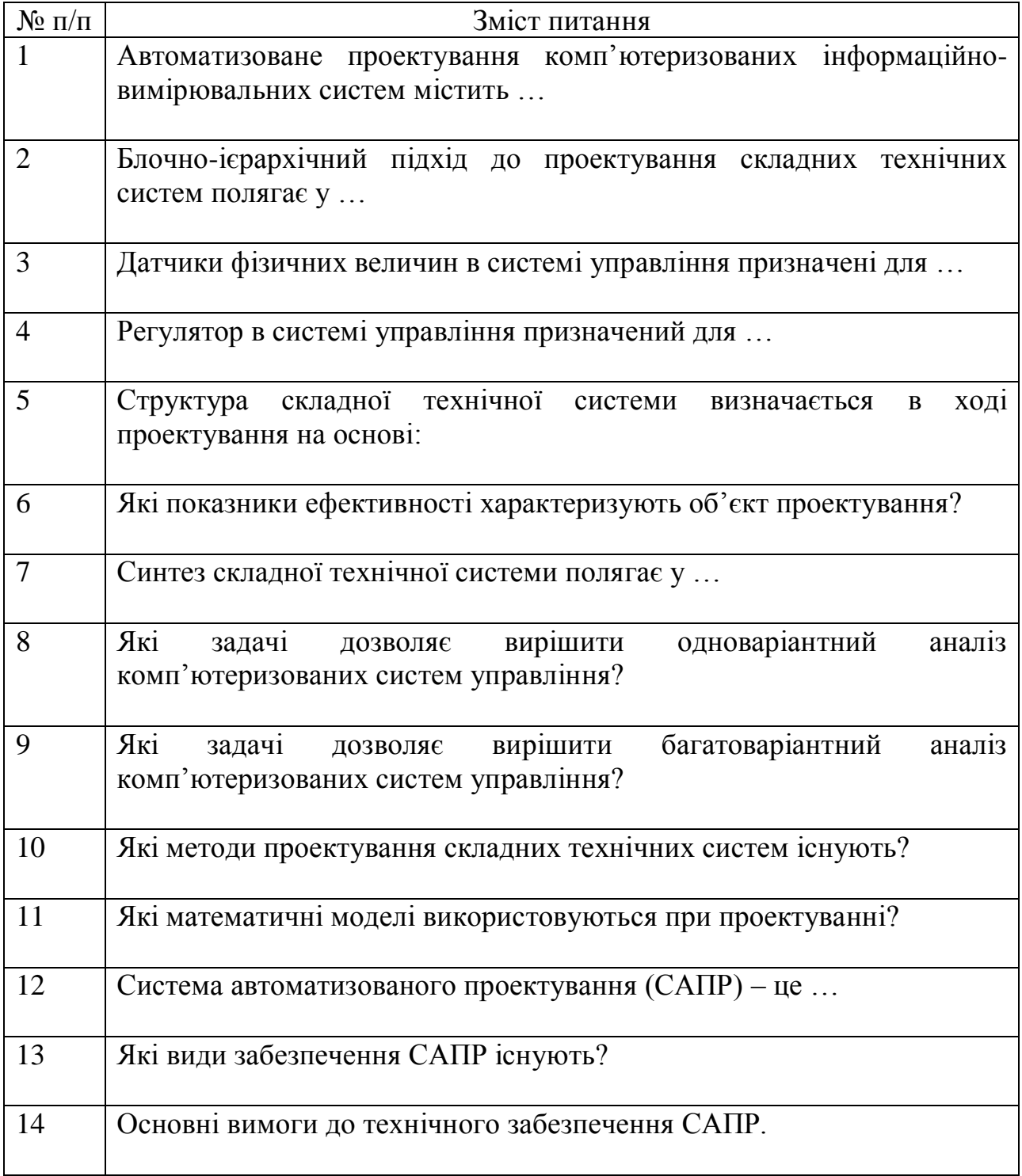

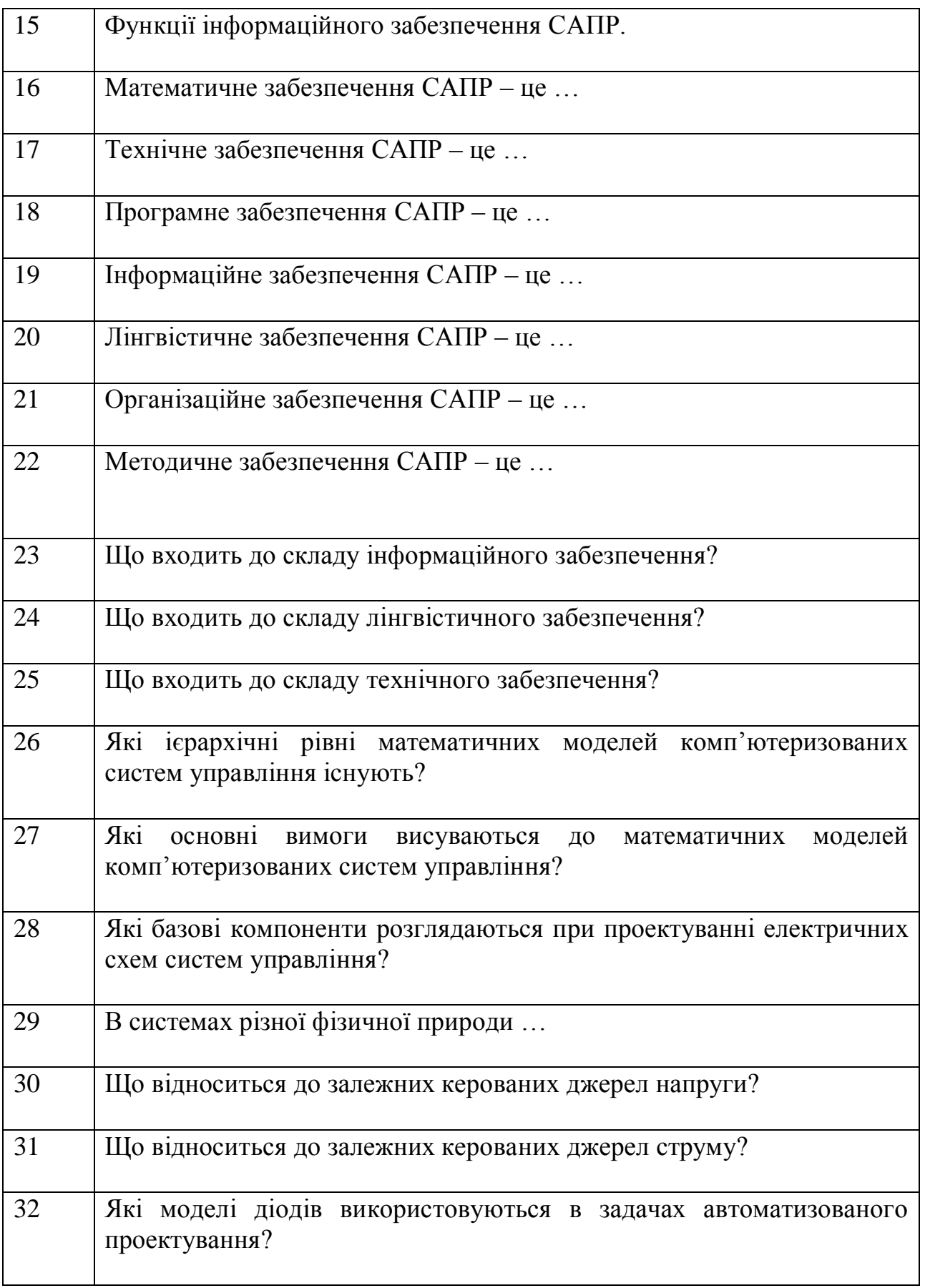

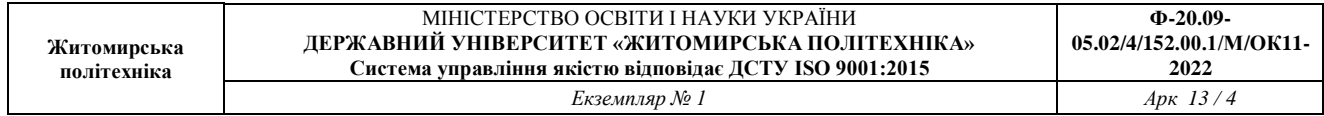

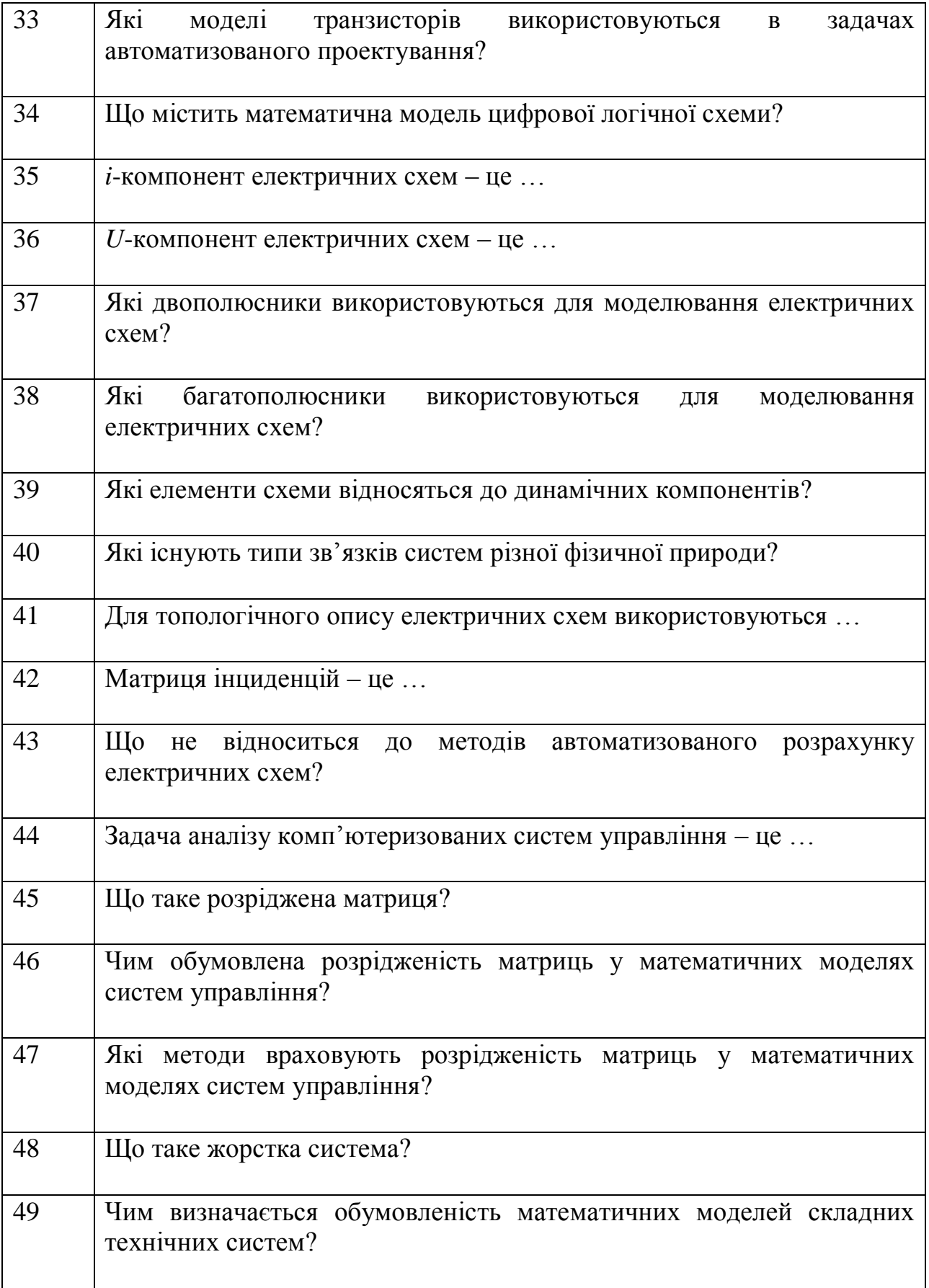

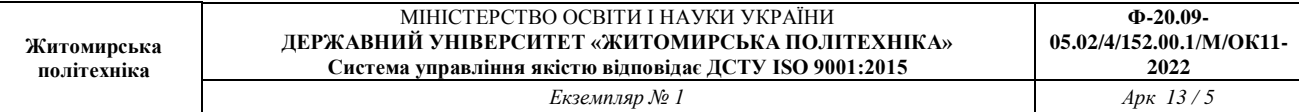

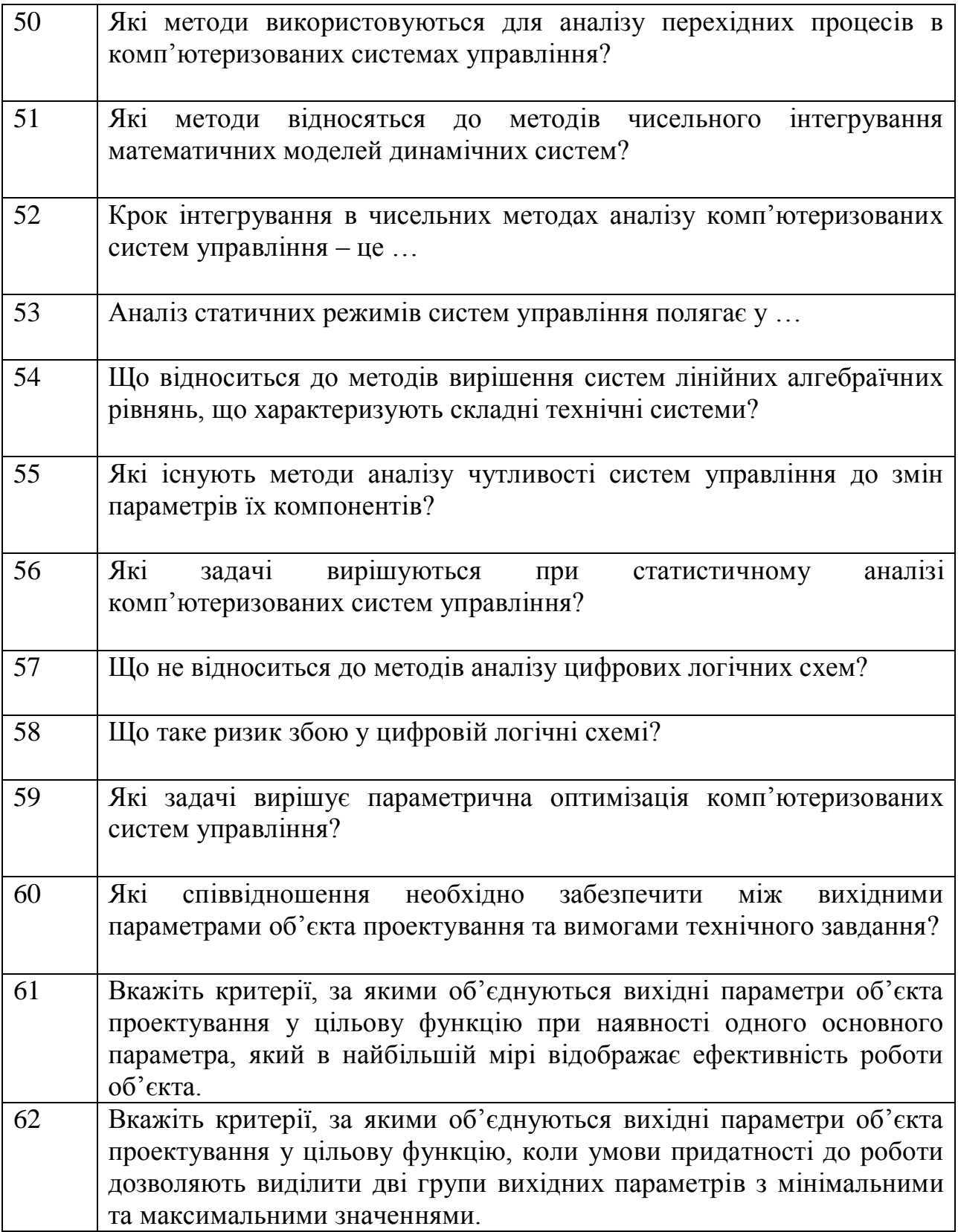

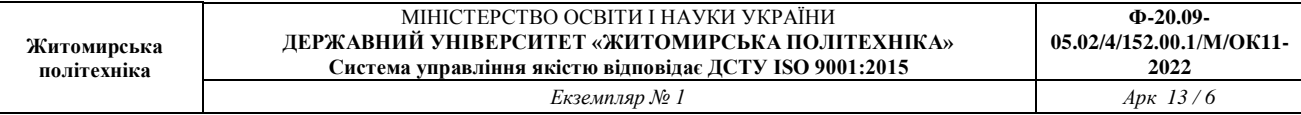

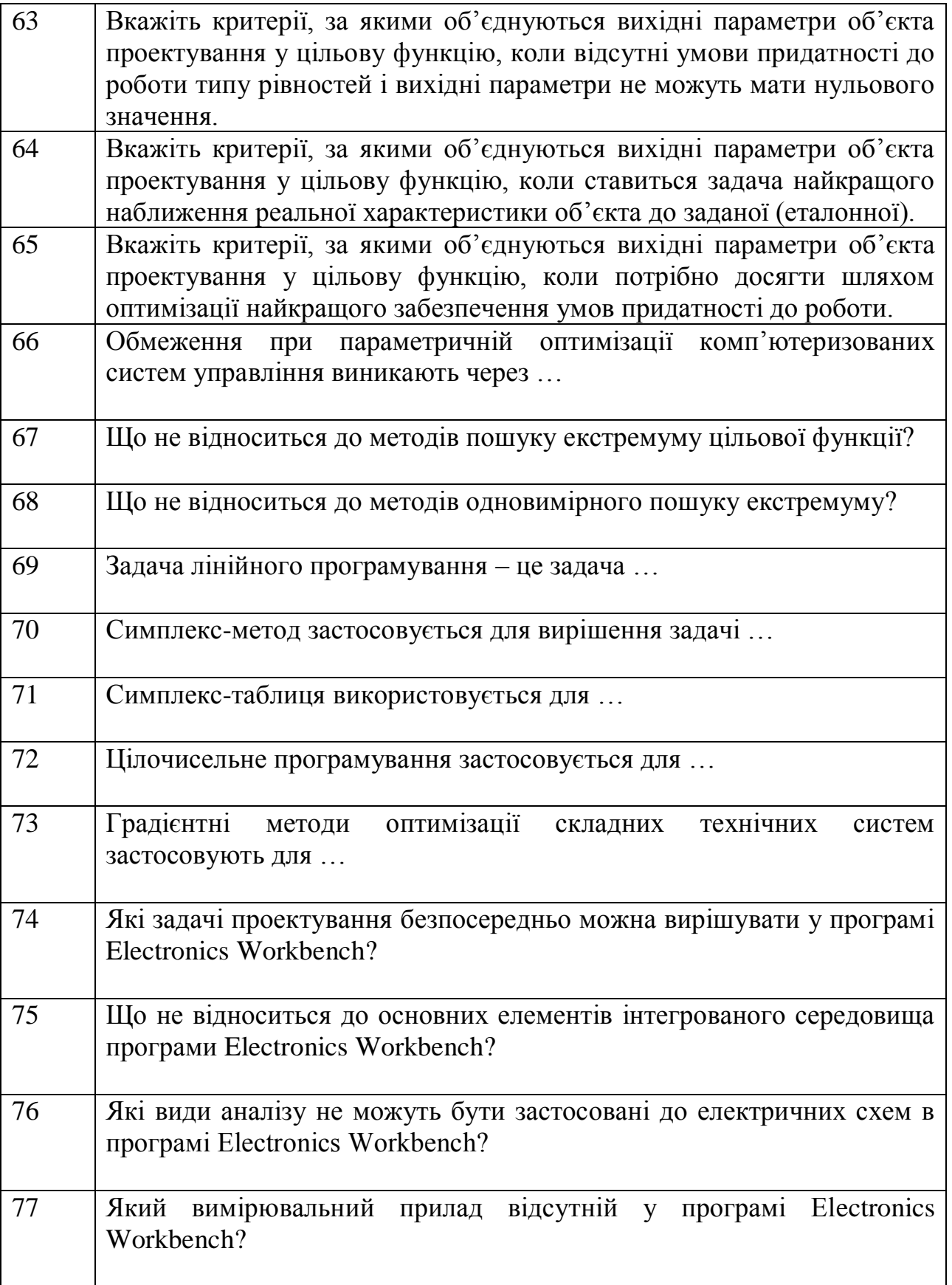

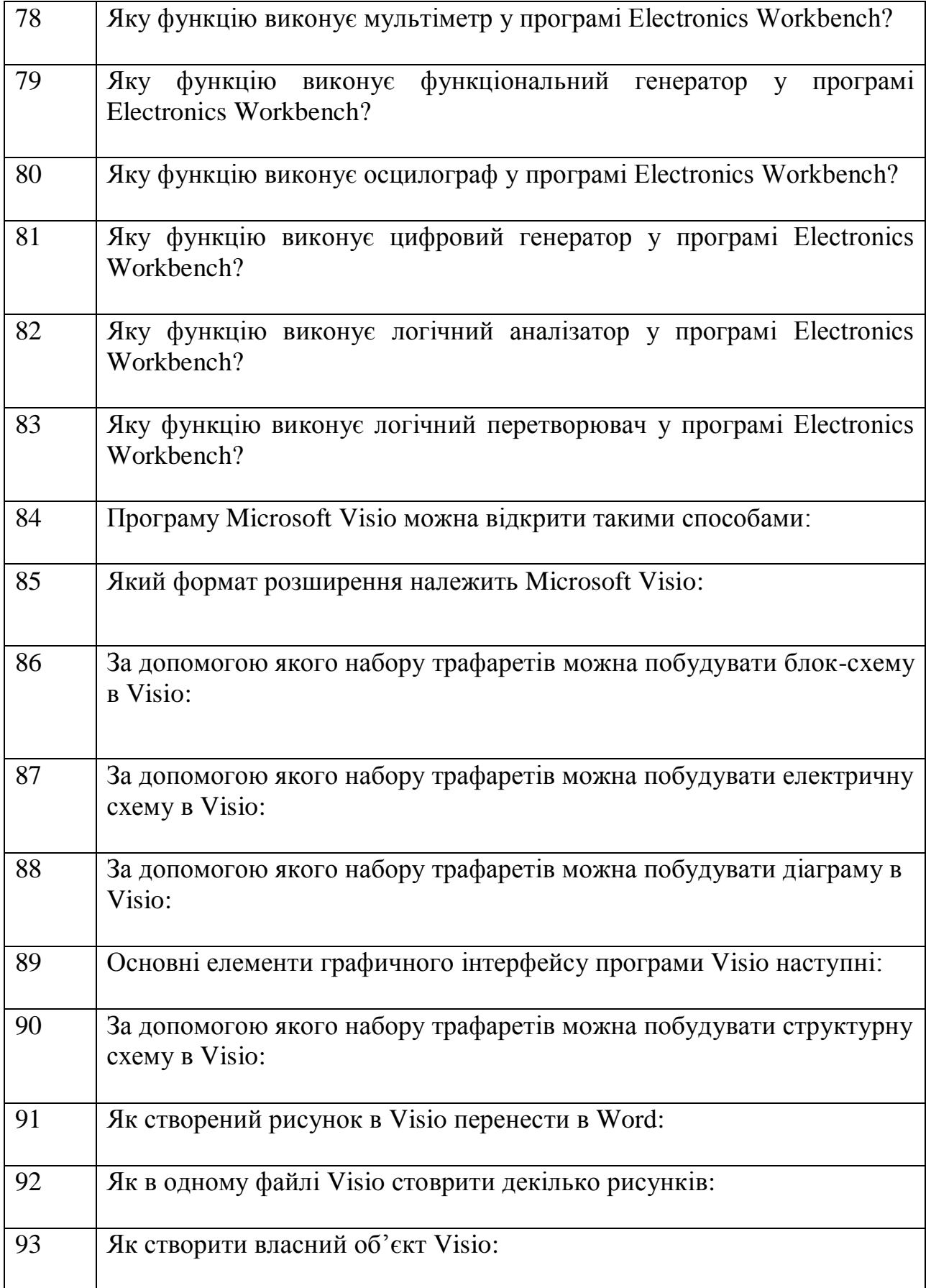

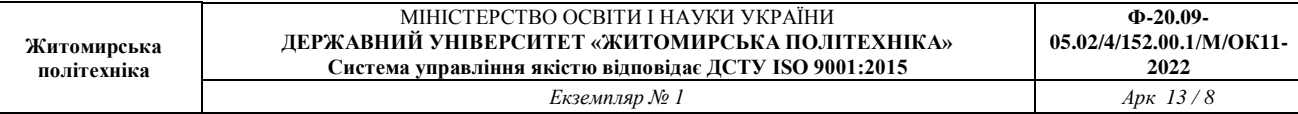

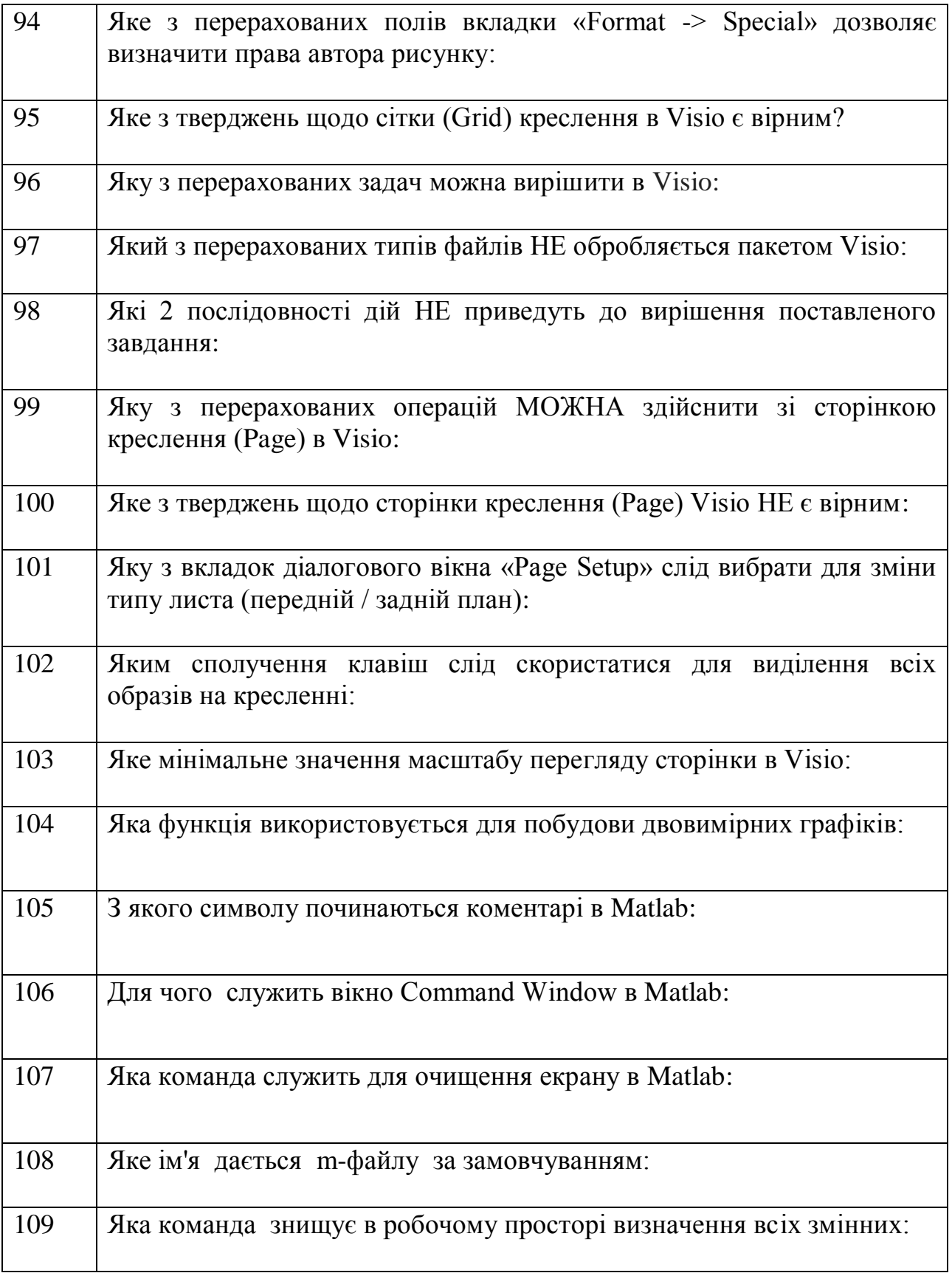

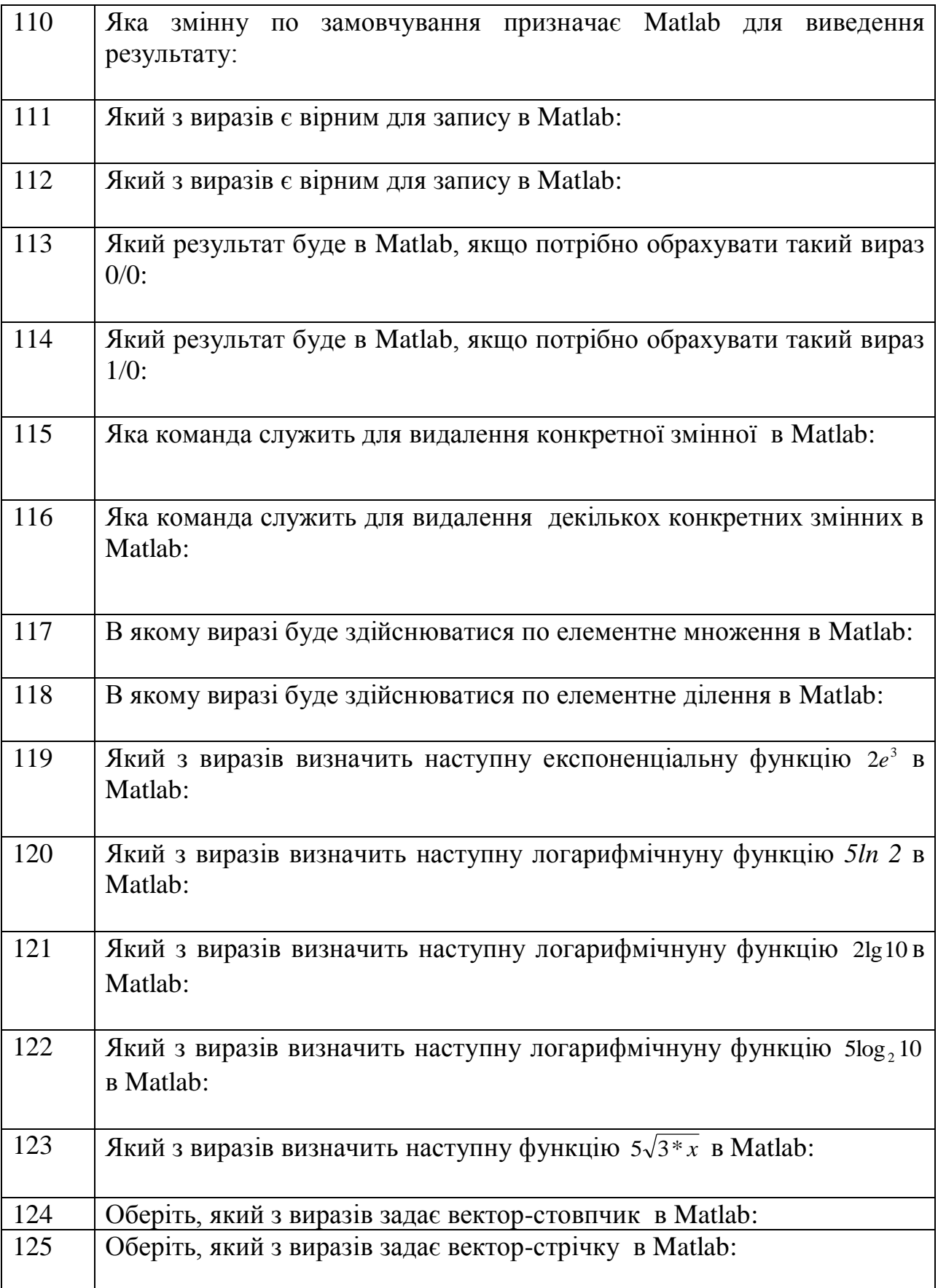

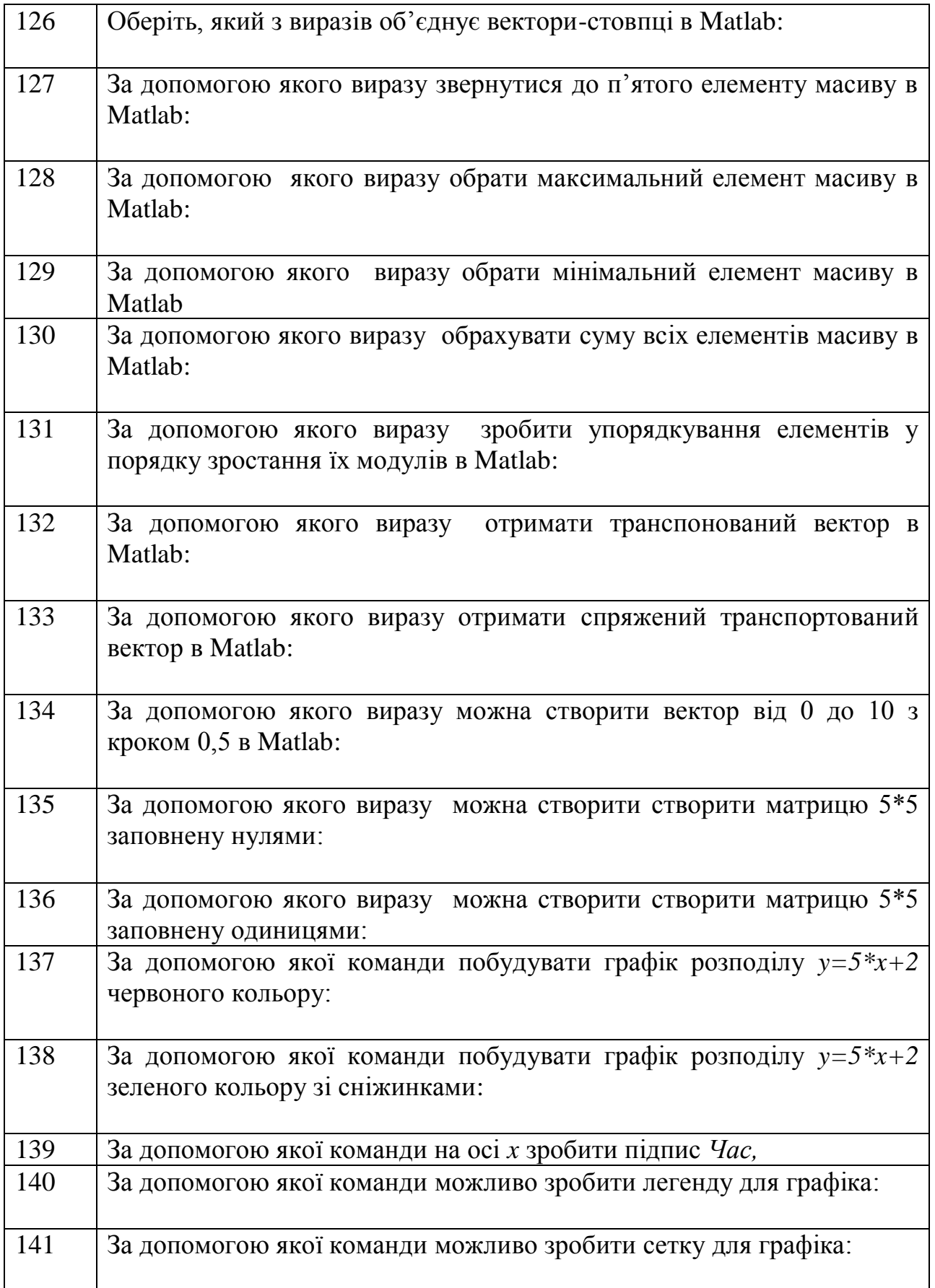

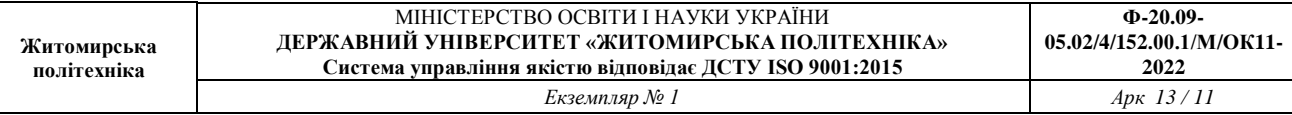

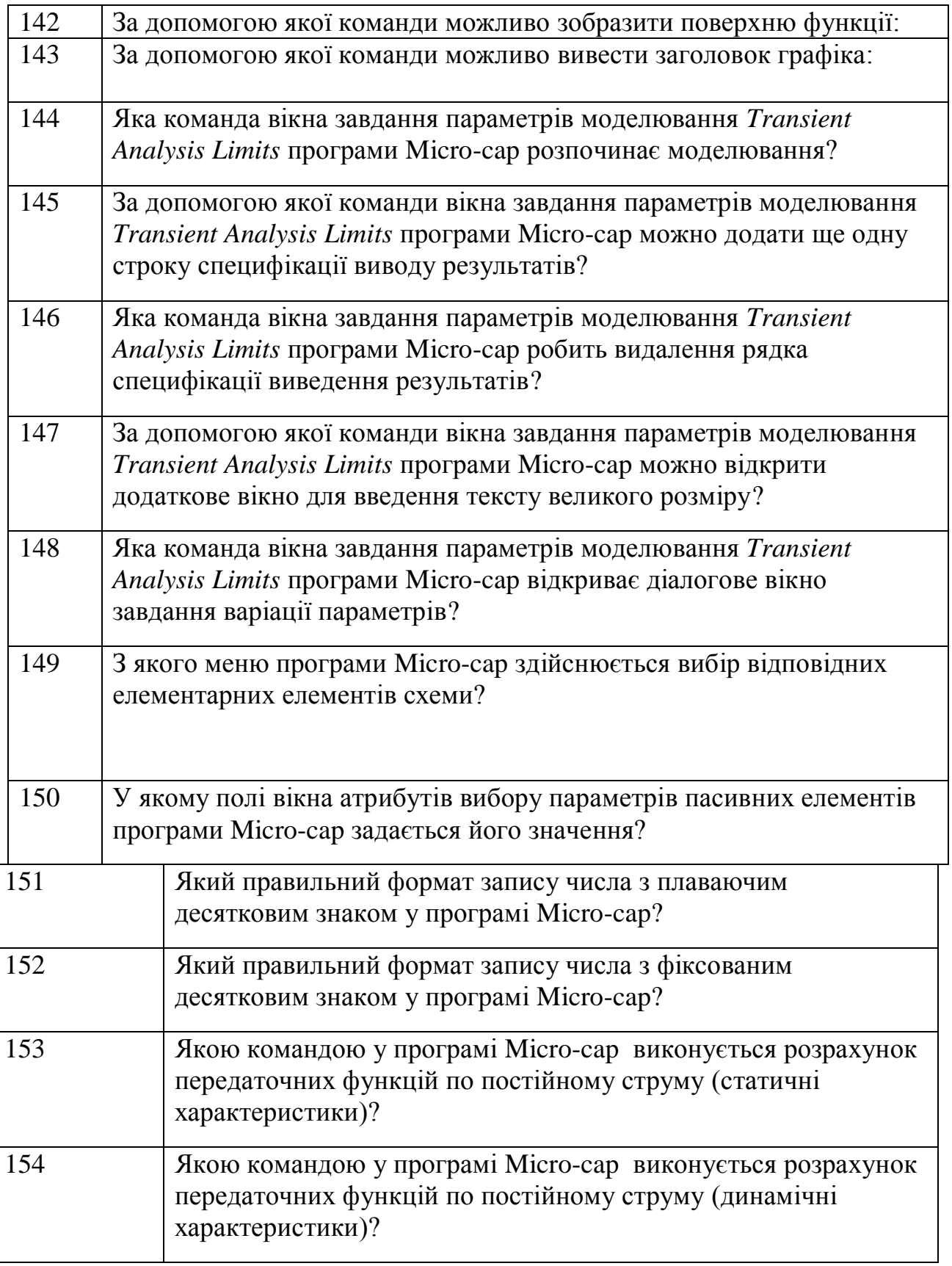

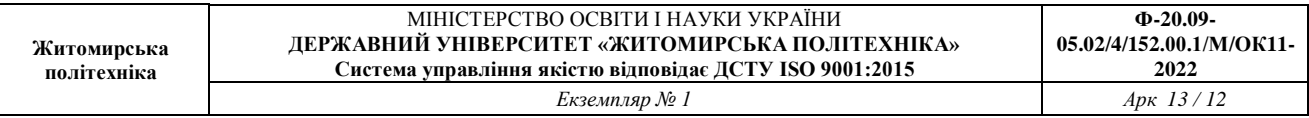

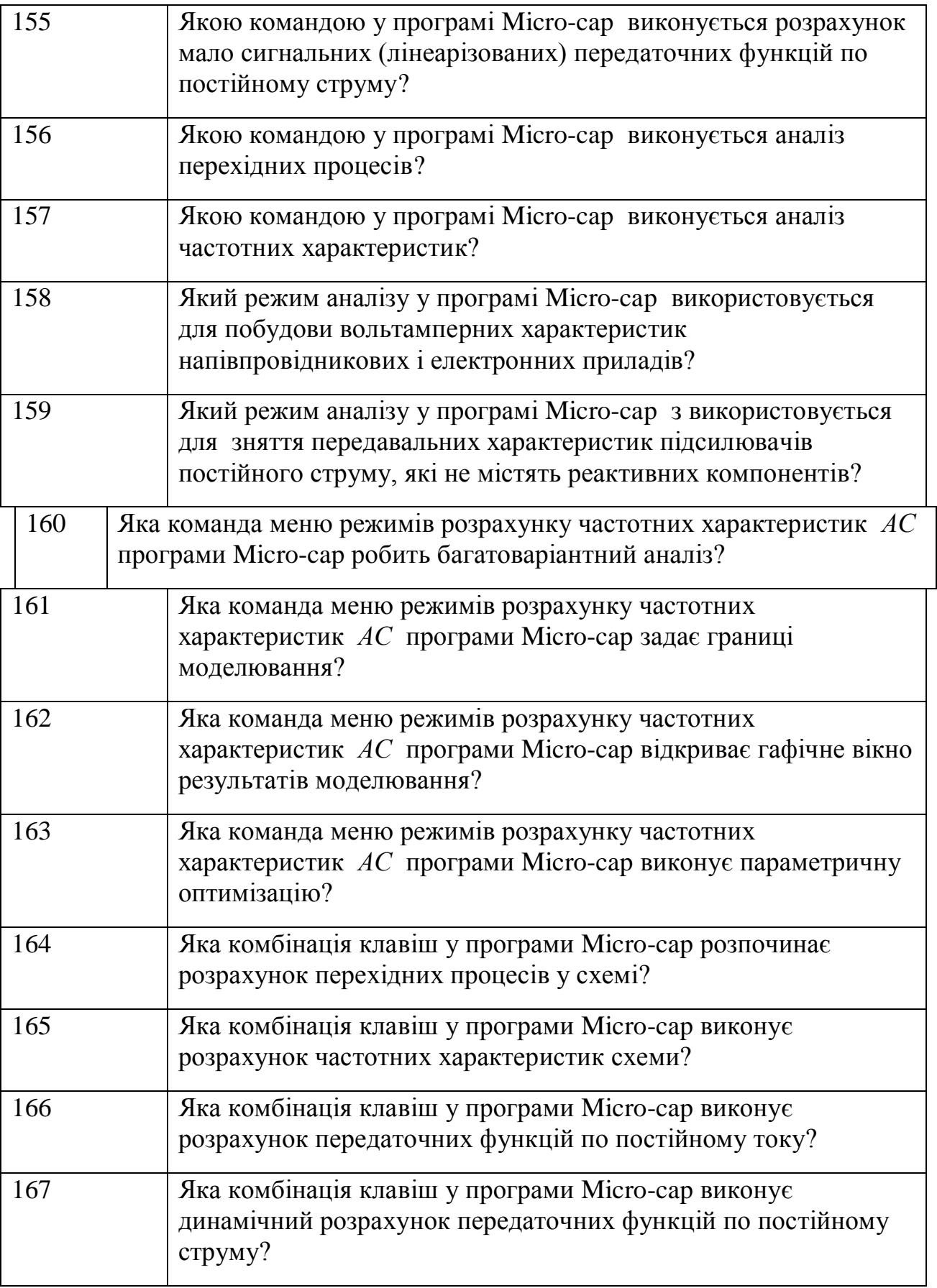

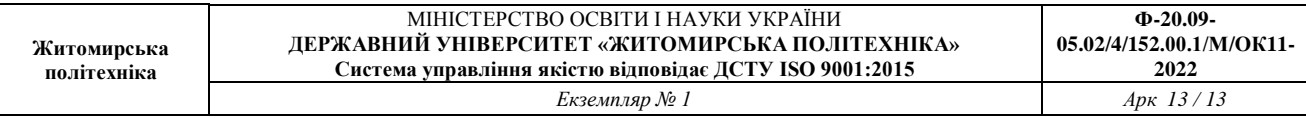

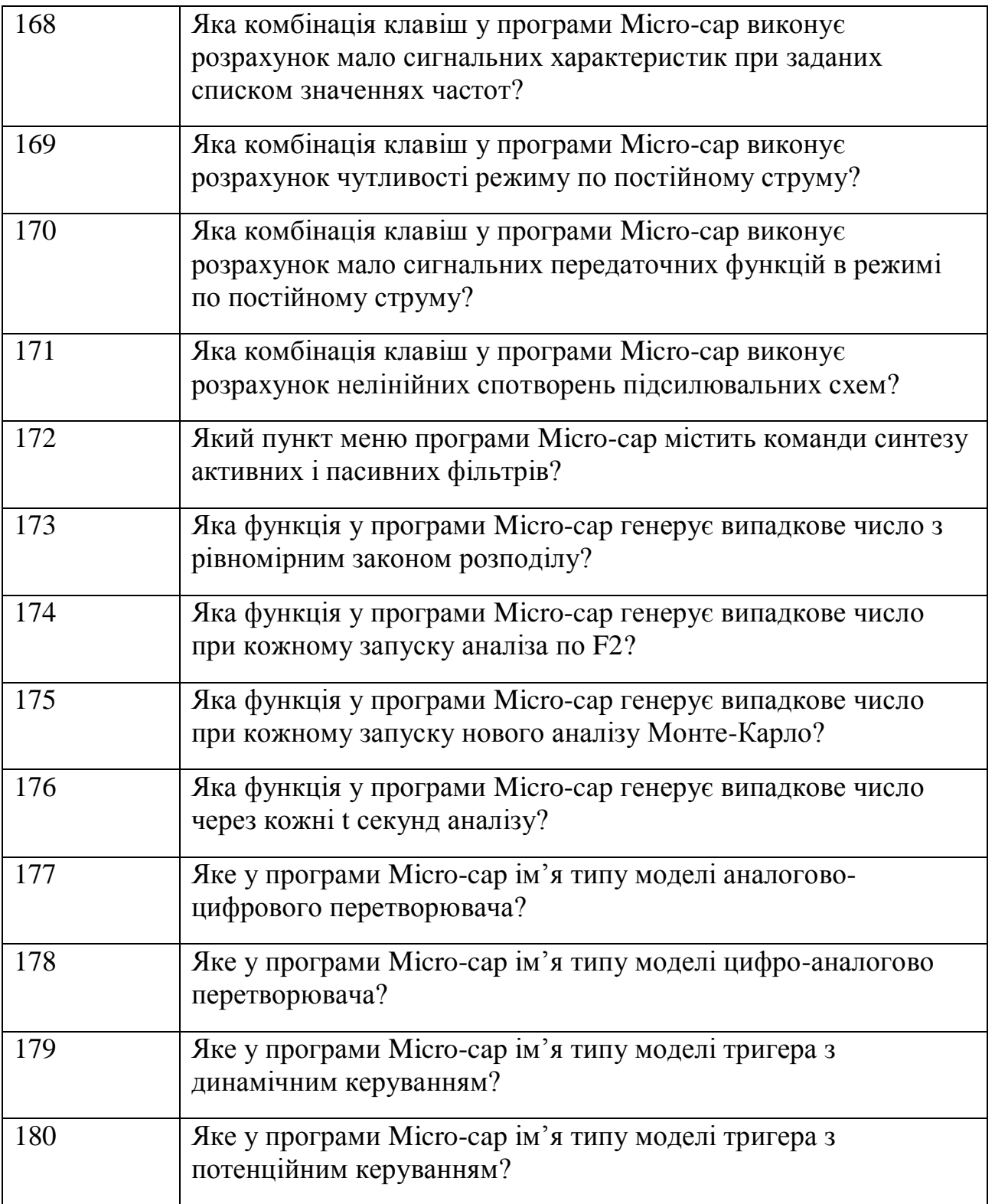